# **HƯỚNG DẪN SỬ DỤNG EBRARY**

**Hệ điều hành** Windows 7, 8, 8.1 OS X 10.8 (Mountain Lion) and 10.9 (Mavericks)

**Trình duyệt** Chrome (phiên bản mới nhất) Internet Explorer (IE9, 10, 11) Firefox (phiên bản mới nhất) Safari (phiên bản mới nhất)

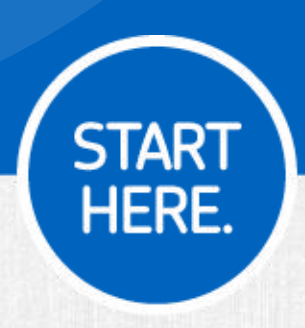

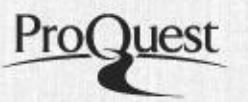

### **. Ebrary Academic Complete**

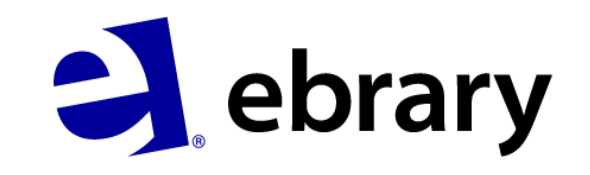

- Ebrary là nhà xuất bản chuyên sách điện tử thành lập năm 1999 (Mỹ)
- Chọn lọc từ nhiều nguồn dữ liệu nổi tiếng
- **Sát nhập vào ProQuest từ 2012**
- 130,000+ đầu sách điện tử đa ngành: Khoa học Kỹ thuật, Công nghệ, Kinh tế & quản trị kinh doanh, Khoa học xã hội…
- •Link truy cập: http://site.ebrary.com/lib/ctuvn/

### **Tìm kiếm đơn giản**

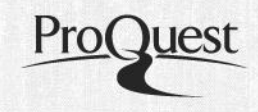

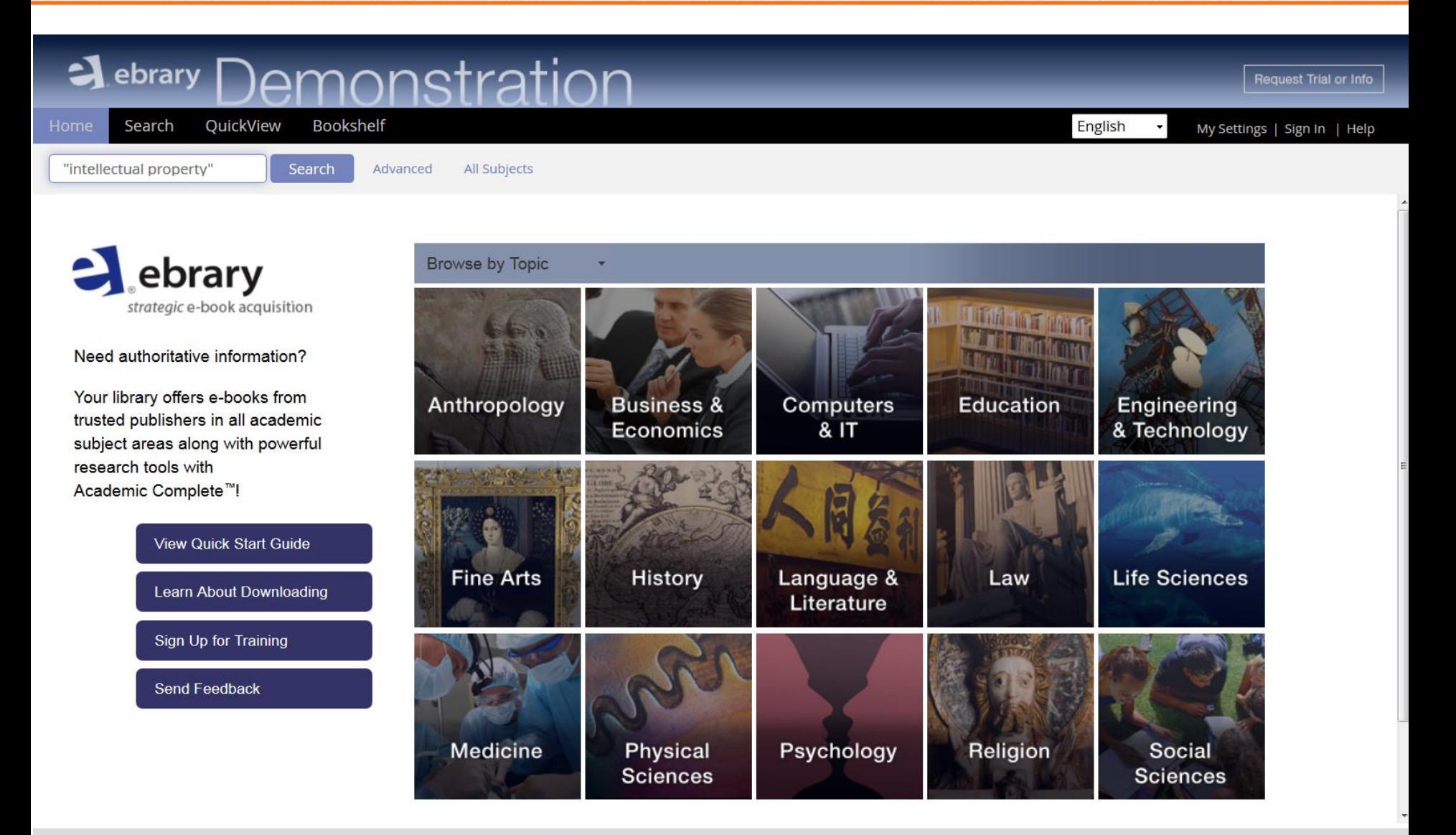

## **Kết quả tìm kiếm & Mục lục**

site.ebrary.com/lib/demo/search.action?adv.x=1&fromSearch=fromSearch&f00=all&p00="intellectual+property"&f01=subject&p01=Patents+OR+"Intellectual+P

infringement -- History. Software piracy -- History. Printing -- History. **Table of Contents** Download **Find Similar** Add to Bookshelf

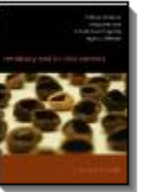

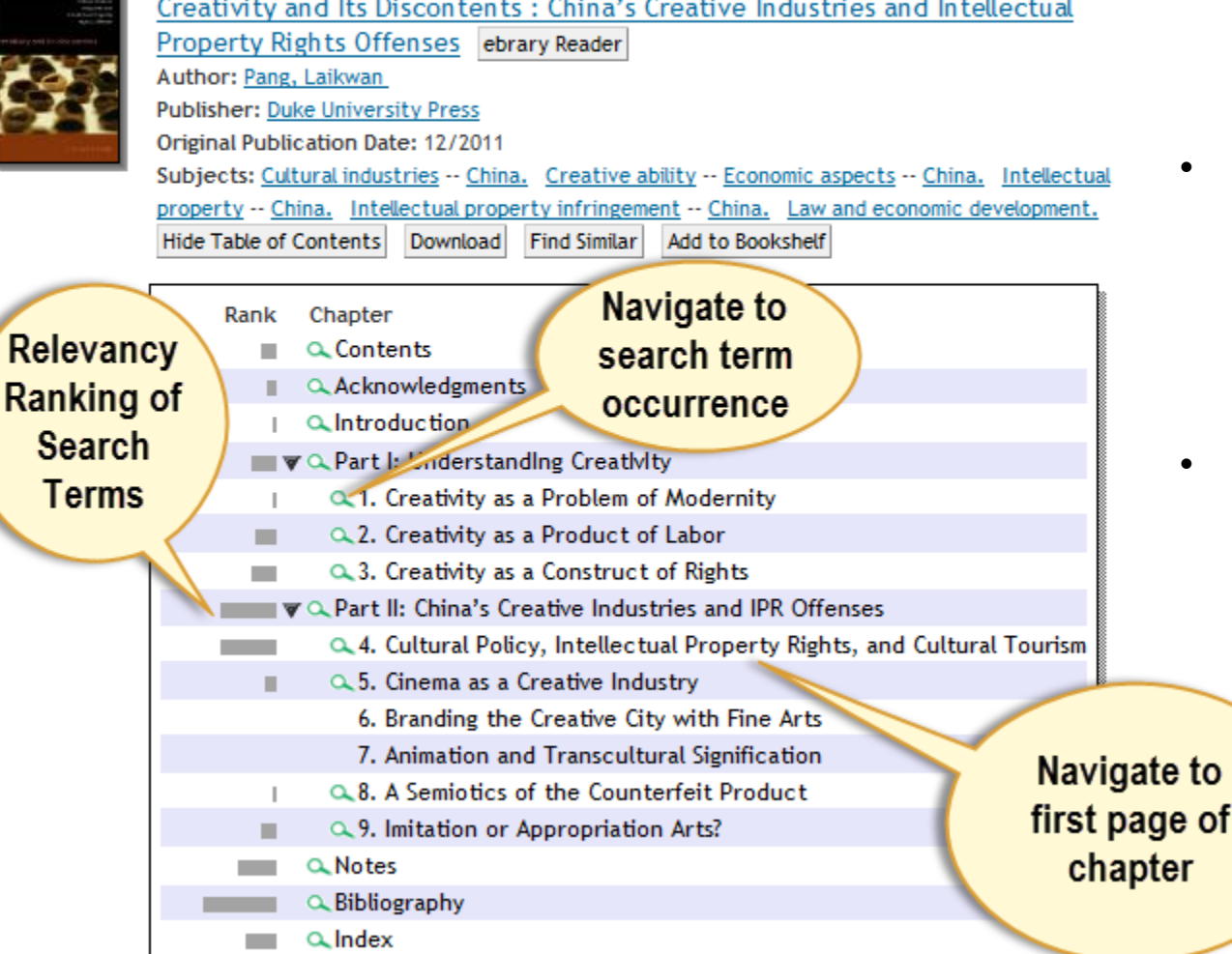

- Kết quả tìm kiếm được sắp xếp theo tên sách, nhà xuất bản, năm xuất bản…
- Chon "Show Table of Contents". Sự sắp xếp cho thấy kết quả tìm kiếm có liên hệ chặt chẽ với yêu cầu tìm kiếm.
- Để truy cập vào cuốn sách, có thể nhấp chuột vào hình ảnh cuốn sách hoặc tiêu đề chứa đường link liên kết

### **Tìm kiếm nâng cao**

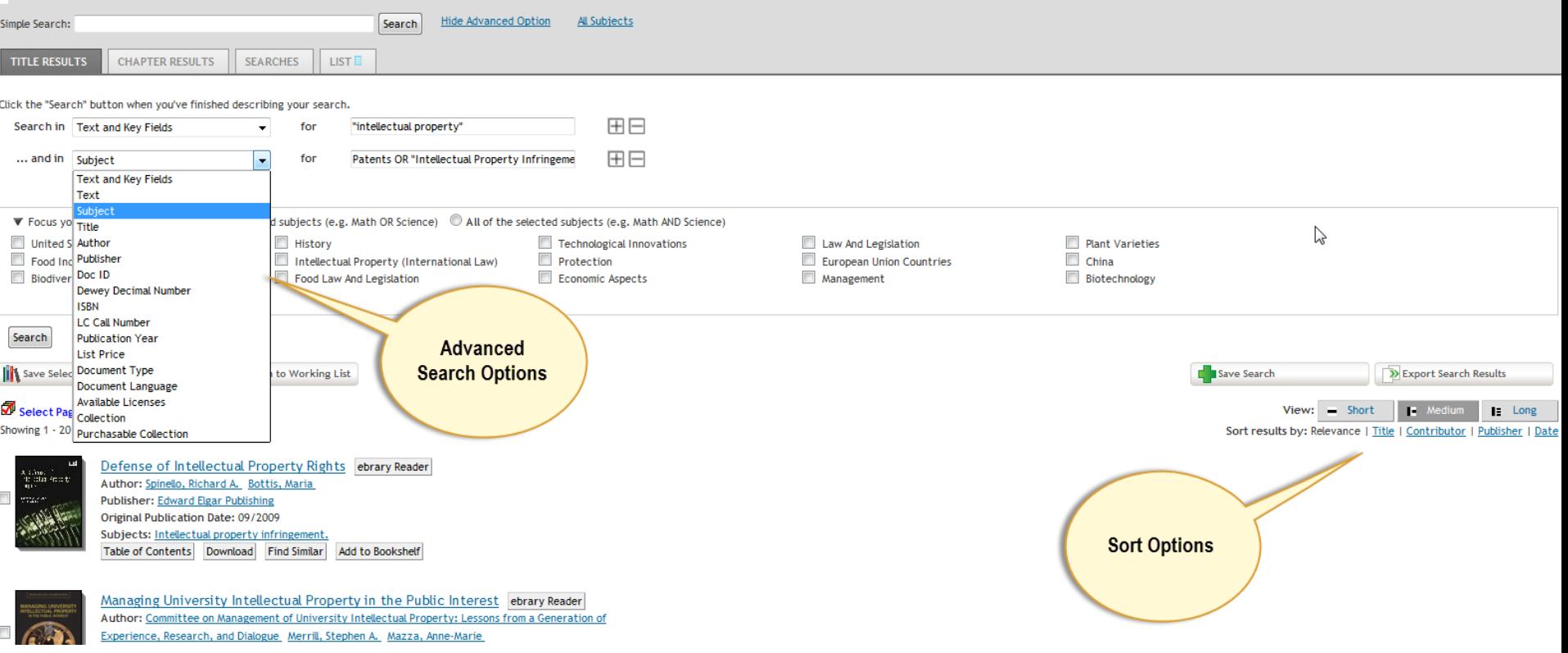

- Tìm kiếm nâng cao gồm: ký tự & các lĩnh vực chính, chủ đề, tên sách, tác giả, NXB, Doc ID, ISBN, hoặc năm xuất bản
- Như tìm kiếm cơ bản: Kết quả tìm kiếm được phân loại theo: Tên sách, NXB, Năm XB

### **Tính năng Focus search**

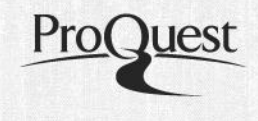

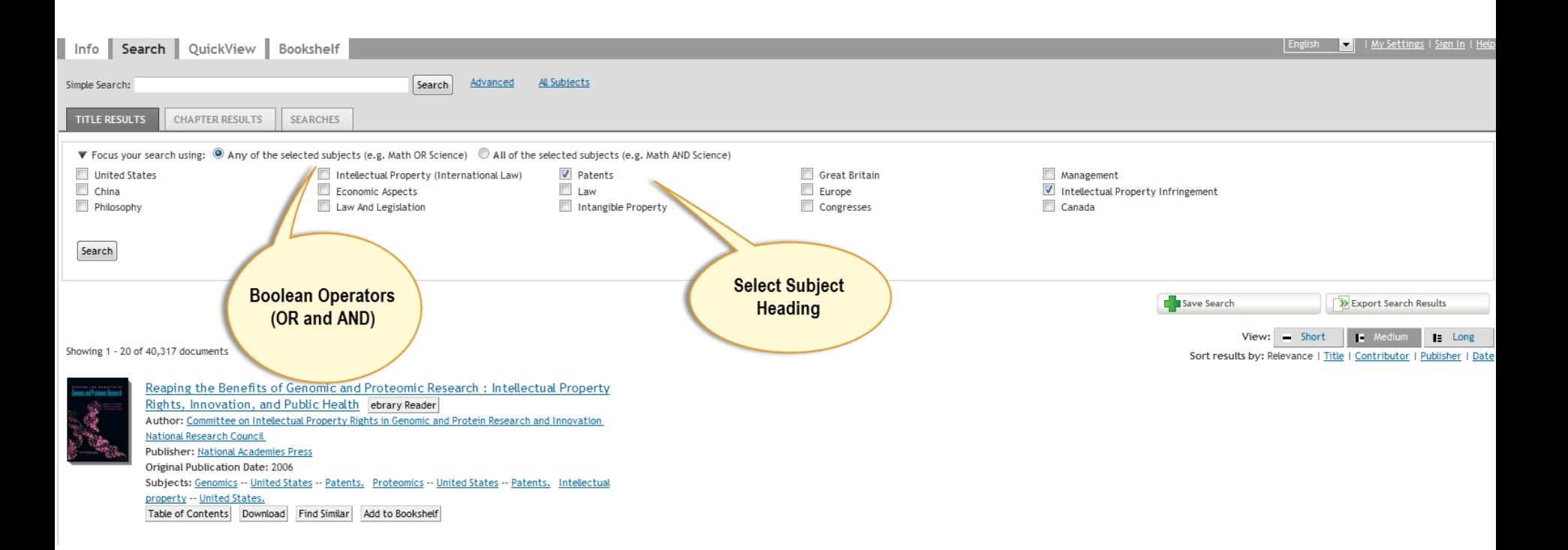

- Người dùng chọn chủ đề bổ sung để thu hẹp kết quả tìm kiếm. Chủ đề được liệt kê phản ánh mức độ thường xuyên tìm kiếm của người dùng và được sắp xếp theo dạng có liên quan. Khi chọn tính năng Focus Search, những chủ đề này sẽ được tự động đưa vào phần Advanced Search
- Khi sử dụng tính năng Focus search, người dùng có thể tạo Boolean search, sử dụng liên từ AND hoặc OR

### **Chi tiết sách**

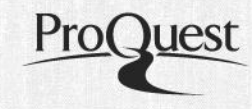

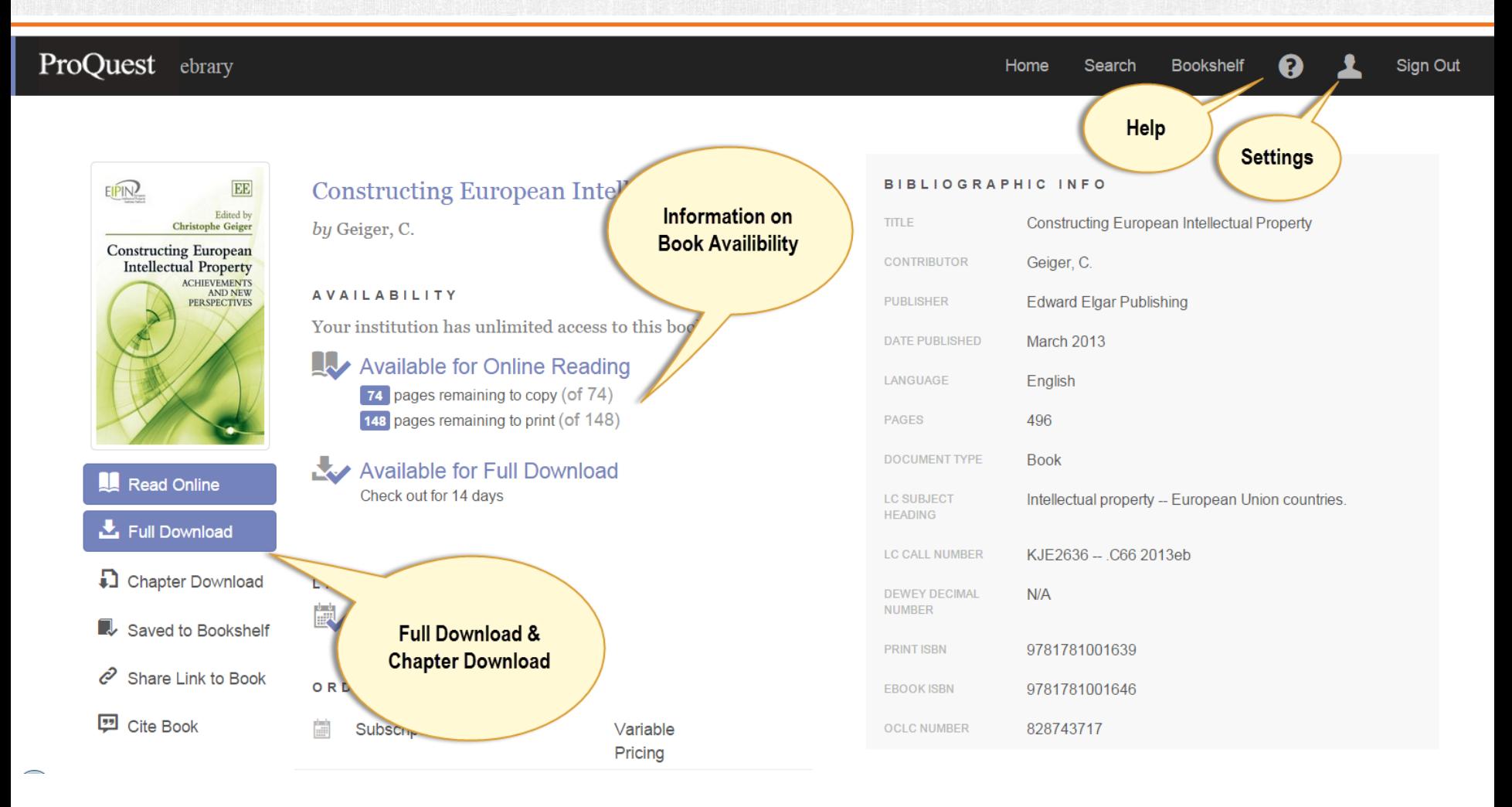

Information on Book Availability: Thông tin về tình trạng sách Full download & chapter download: Tải toàn bộ sách/ tải theo chương Help: Trợ giúp Setting: Thiết lập

### **Màn hình đọc sách online**

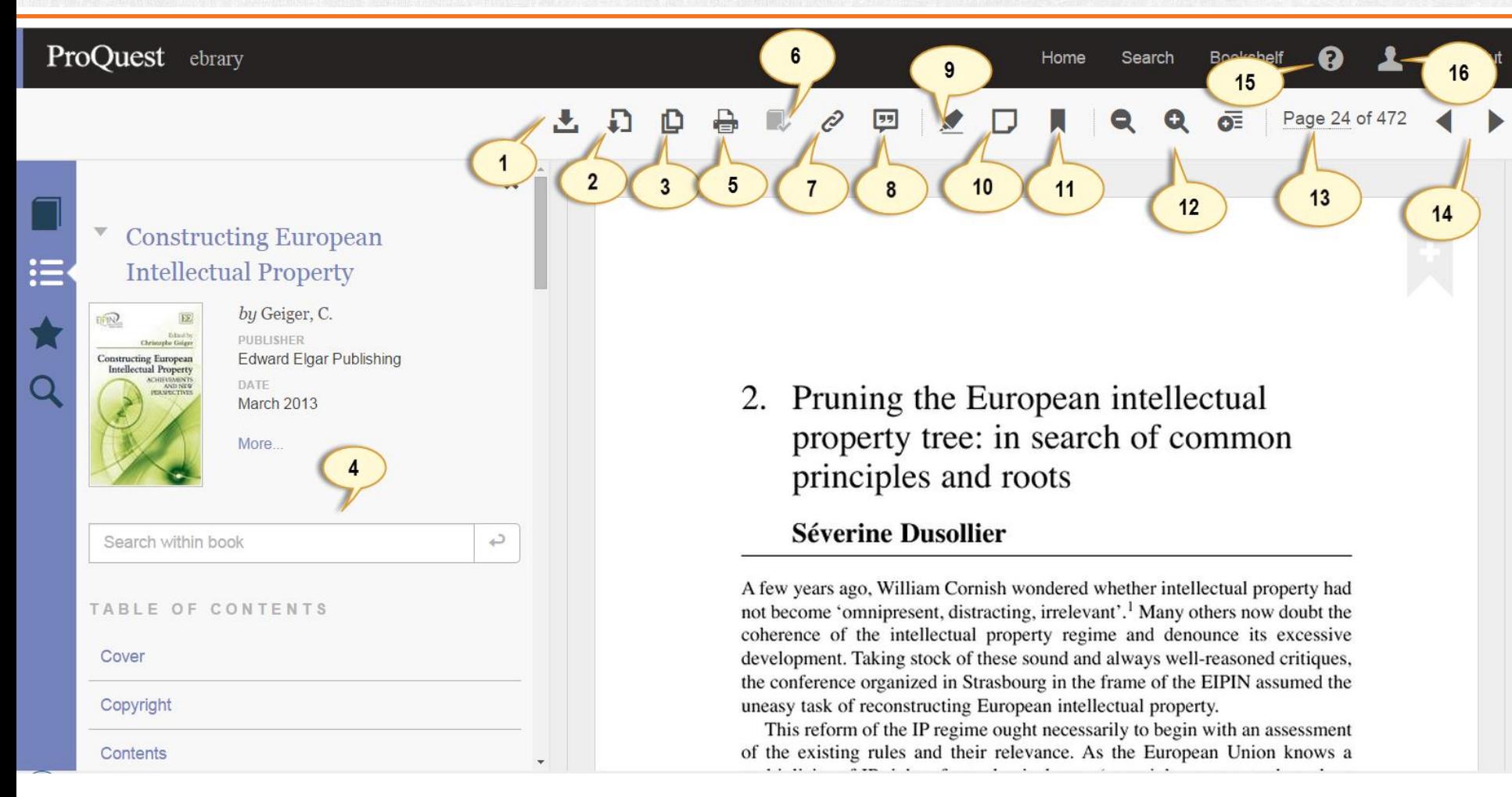

- **1. Tải về**
- **2. Tải theo chương**
- **3. Copy**
- **5. In 6. Thêm sách vào giá 7. Chia sẻ liên kết**
- **4. Tìm kiếm trong sách 8. Cite**
- **9. Đánh dấu 10. Ghi chú 11. Đánh dấu trang 12. Tùy chọn phóng**
- **13. Đến trang 14. Trang trước/sau 15. Trợ giúp 16. Thiết lập**

### **Tìm kiếm trong sách & Kết quả**

### ProQuest ebrary

Q

### **Bookshelf** Home Search

Sign Out

### 2. Pruning the European intellectual property tree: in search of common principles and roots

### 2 results on page 24

rights, from classical ones (copyright, patent, trademark or design) to more marginal ones, in terms of

### 1 results on page 25

will primarily be copyright, trademark, patent and design rights, which can be considered as the

### 7 results on page 29

Patent has been the parent pauvre of the EU legislative efforts. There is no need to recall the unhappy

### 1 results on page 31

return on production costs and remunerating the actors involved. This appears in copyright, patent or

### 3 results on page 34

differently defined subject-matter: literary and artistic work for convright invention for natent right sign

Page 29 of 47

слеернону нг ию whole territory от ние пистнаг шагкет.

Still in copyright, a draft directive on collective management has been announced, which makes the EU lawmaker step into a new territory, formerly

**Highlighted** 

reserved to Member States, and released.<sup>28</sup> For the latter, it directive only provides a granted in one Member S search terms the diligent search of the right acknowledge a work as orphan.

orphan works has just been real harmonization as the tatus of an orphan work guidelines to carry out  $\epsilon$ d as a preliminary step to

need to recall the unhappy saga of the community patent, still wishful thinking after more than 30 years of discussion. Besides, no directive has been adopted to harmonize the general rules of patent in the Member States. The only achieved

### **Search terms** by chapter and page

tion of the European Union in the patent arena has been to sustain the of biotechnological inventions,  $29$  hereby enhancing a thriving new Furope. As a result, patent laws remain largely fragmented in the es, even though the rules of the EPO patent might have influenced all Member States being part of the Munich Convention.<sup>30</sup>

at not least, the European Union has tried to better secure the enforce- $\overline{\text{off}}$  its intellectual property by enacting a horizontal directive dealing with enforcement and remedies in all intellectual property rights.<sup>31</sup>

27 Amongst many others, L. Guibault, G. Westkamp, T. Rieber-Mohn, P.B. Hugenholtz, et al. (2007), Study on the Implementation and Effect in Member States' Laws of Directive 2001/29/EC on the Harmonisation of Certain Aspects of Copyright

### **Chú thích**

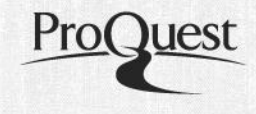

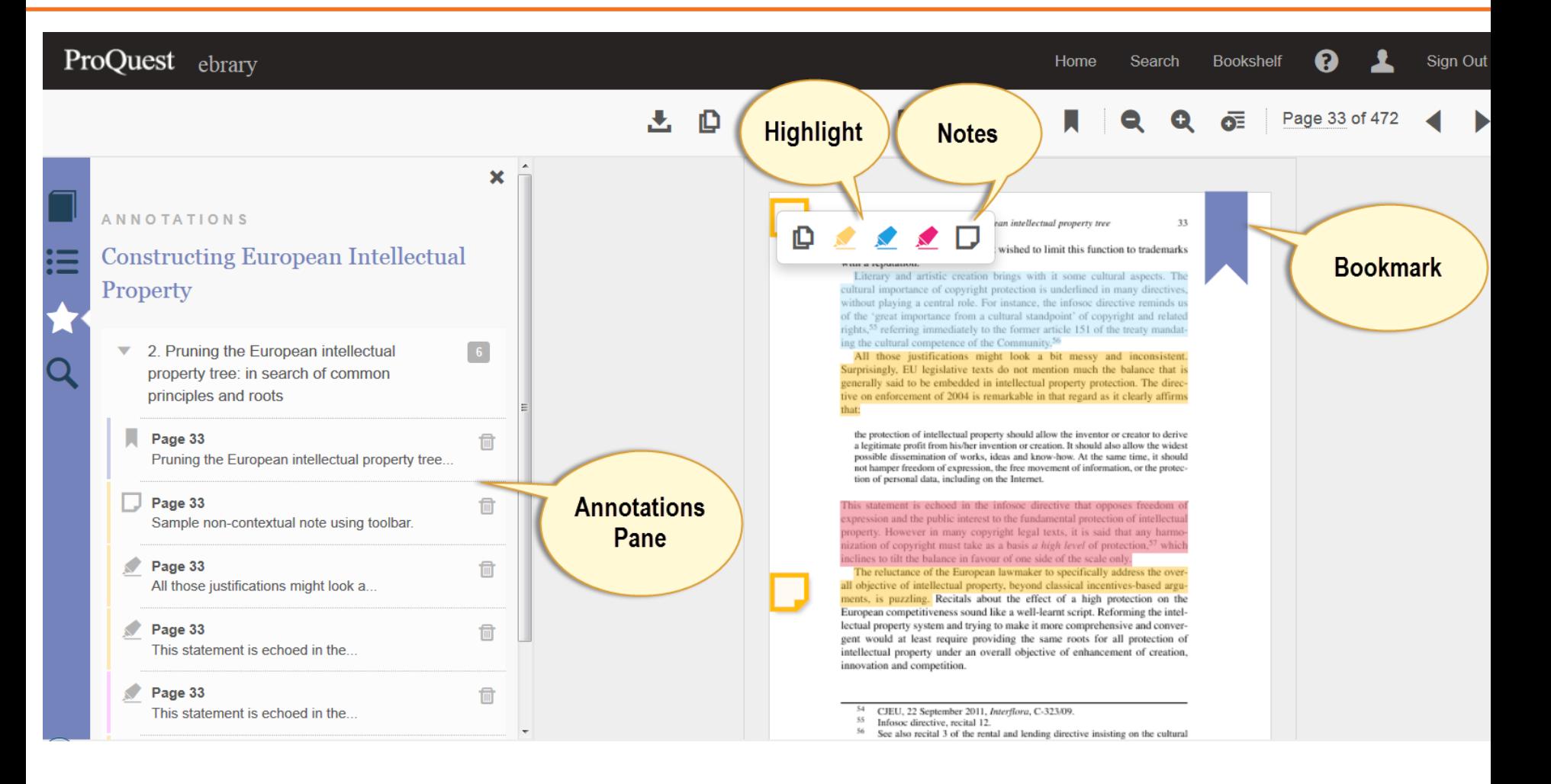

Highlight: Đánh dấu Notes: Ghi chú

Annotation pane: Bảng chú thích Bookmark: Đánh dấu trang

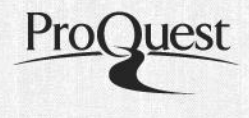

## **Tải sách về máy tính bàn**

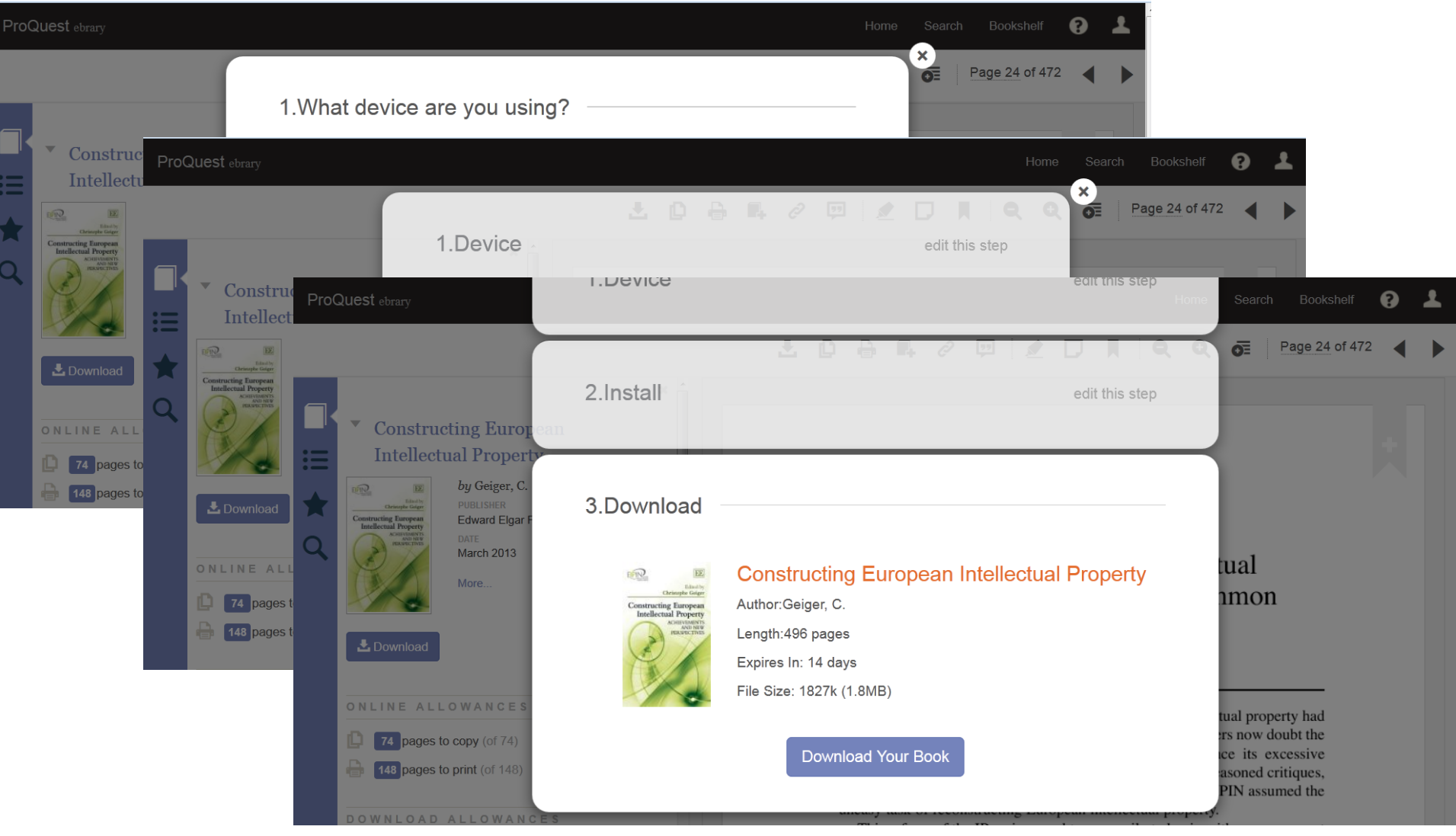

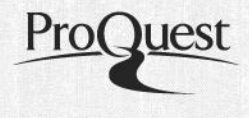

## **Tải sách về điện thoại**

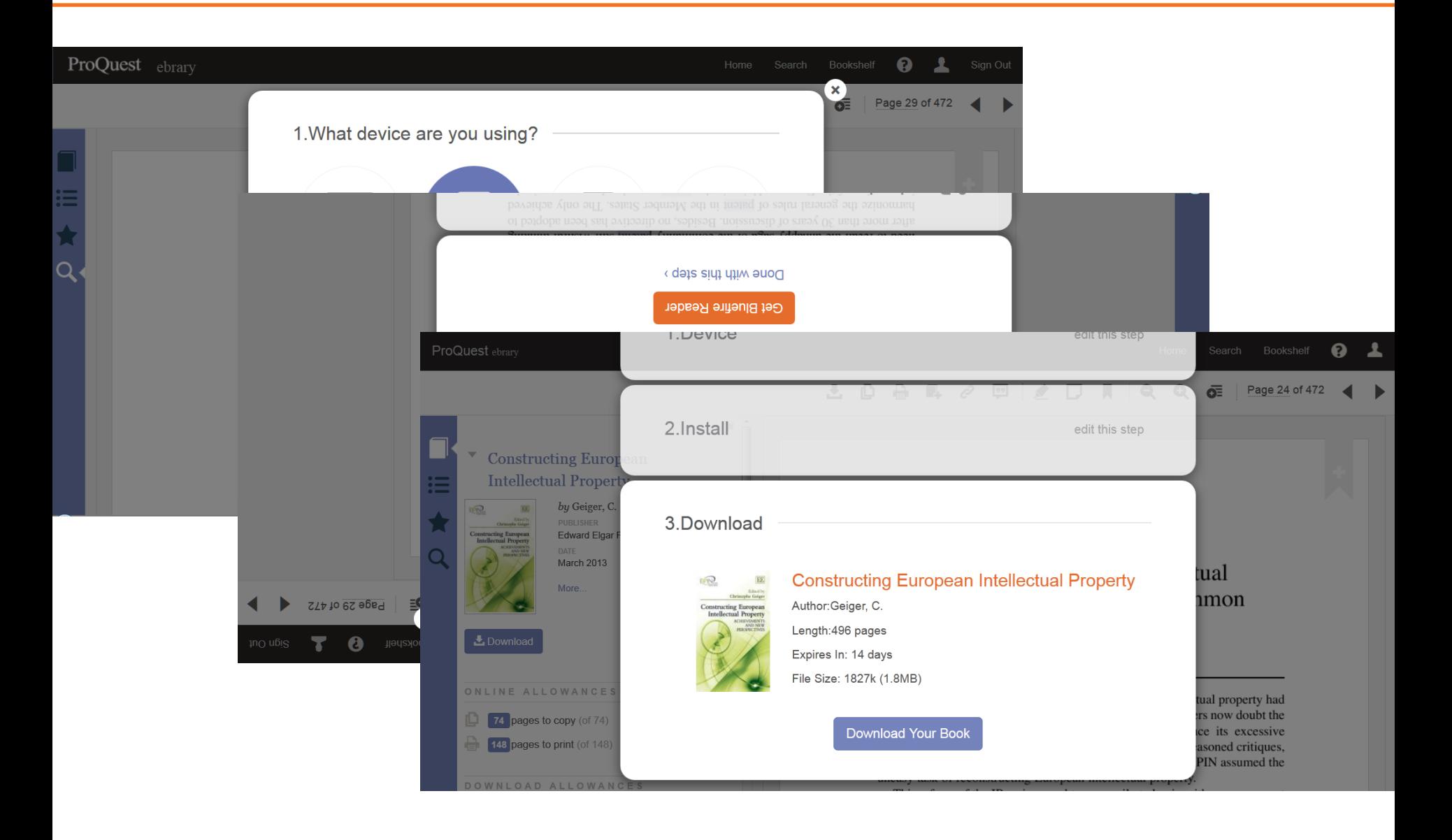

### **Thiết lập tài khoản ebrary**

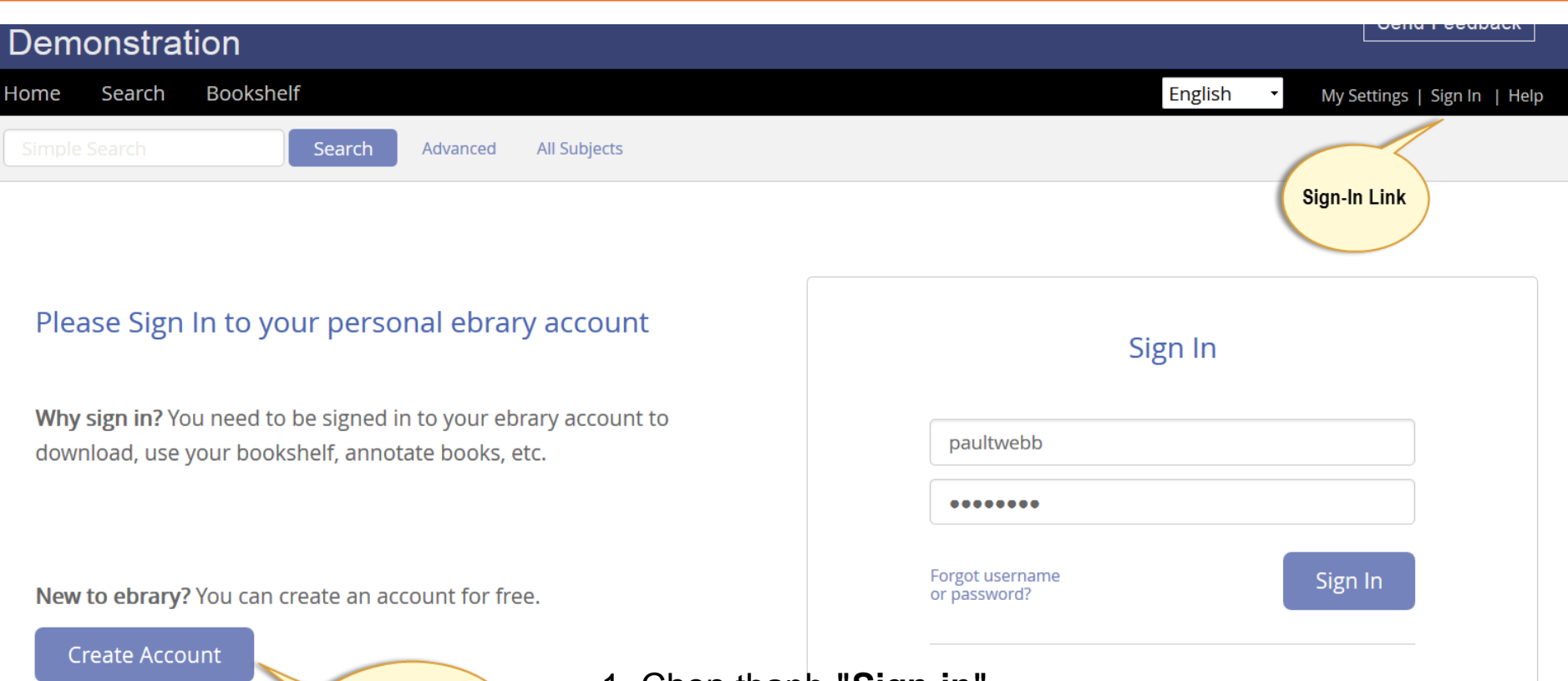

- **Create Account** Tab
- 1. Chọn thanh **"Sign-in"**
- 2. Chọn liên kết "**Create an account**"
- 3. Cung cấp Tài khoản/ Mật khẩu đăng nhập
- 4. Cung cấp dữ liệu nhận dạng cơ bản gồm: tên, email
- 5. Chọn biểu tượng "Create New Account"

### **Thiết lập tài khoản ebrary**

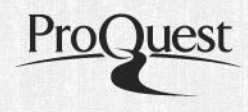

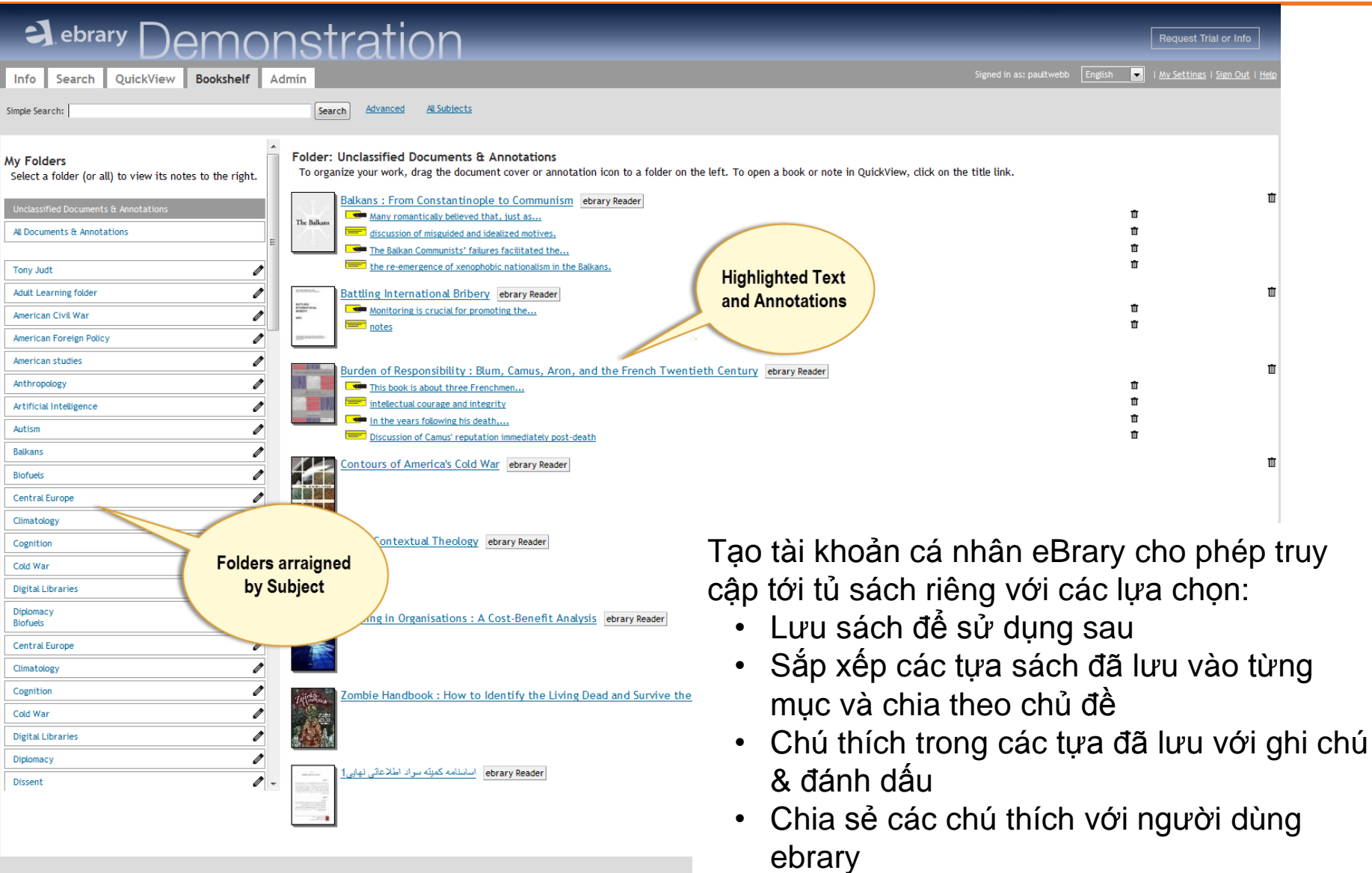

\* ebrary | Privacy | Terms of Service | Techni

### **Kiểm tra số lượng sách trong CSDL**

- Chọn Advanced Search
- Trong trường Search in chọn Collection

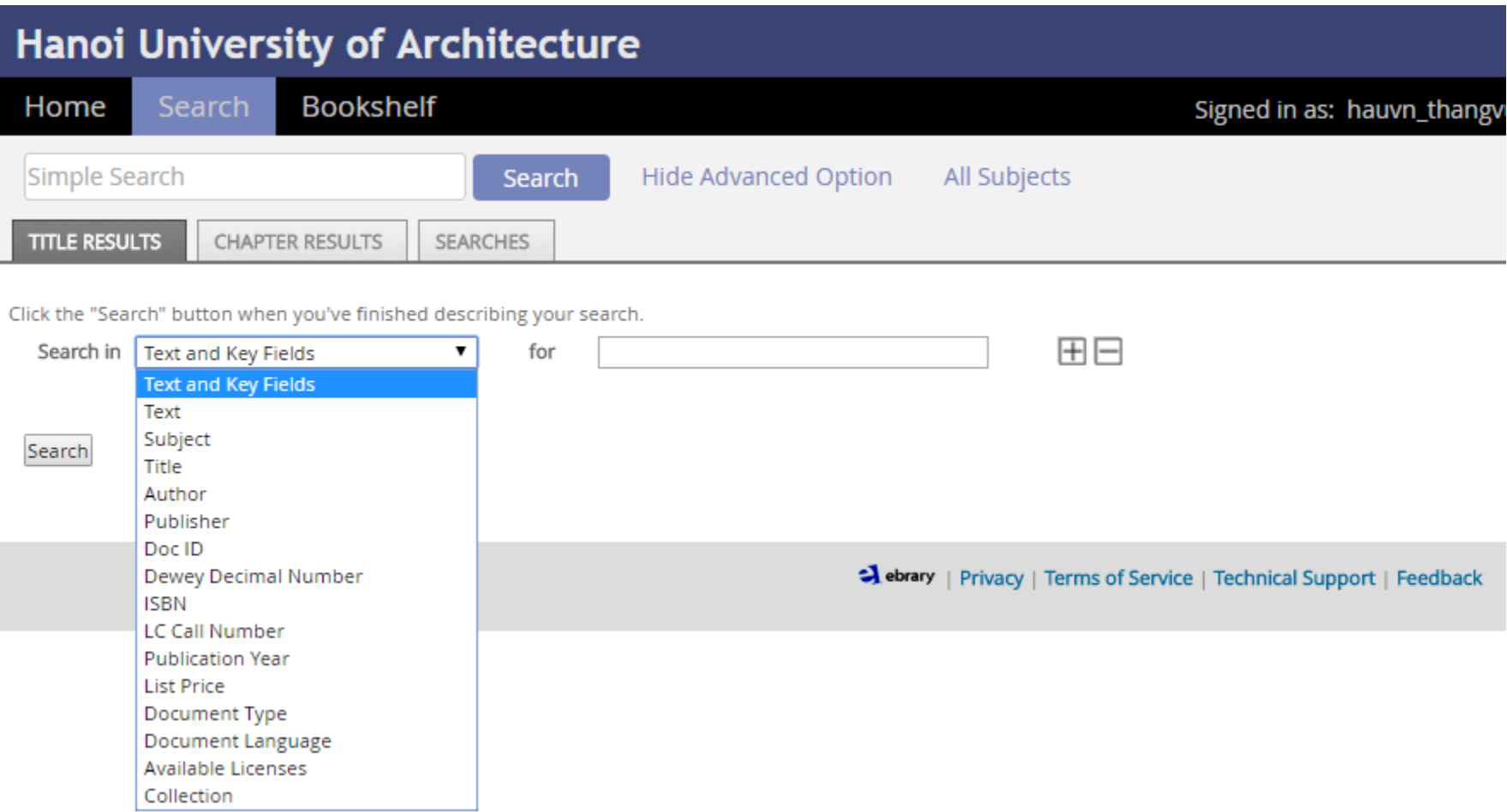

Pro(

### **Kiểm tra số lượng sách trong CSDL**

- Chọn Academic Complete
- Chọn Search

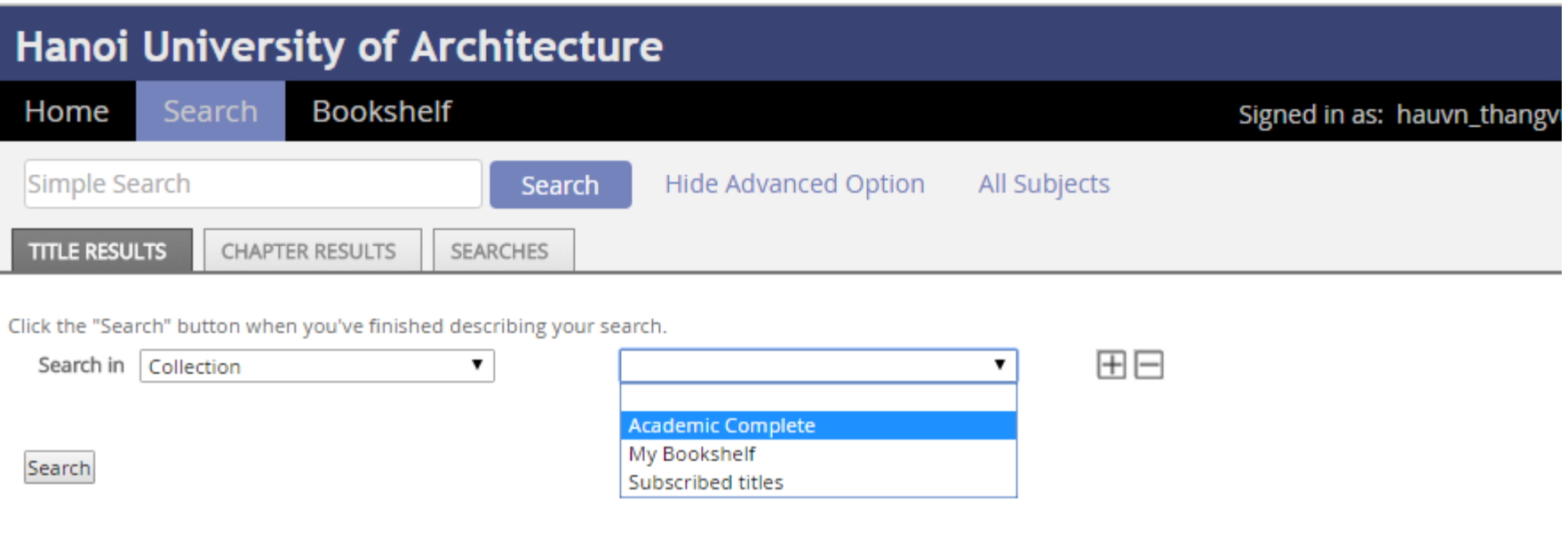

A ebrary | Privacy | Terms of Service | Technical Support | Feedback

Pro(

### **Kiểm tra số lượng sách trong CSDL**

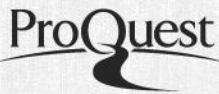

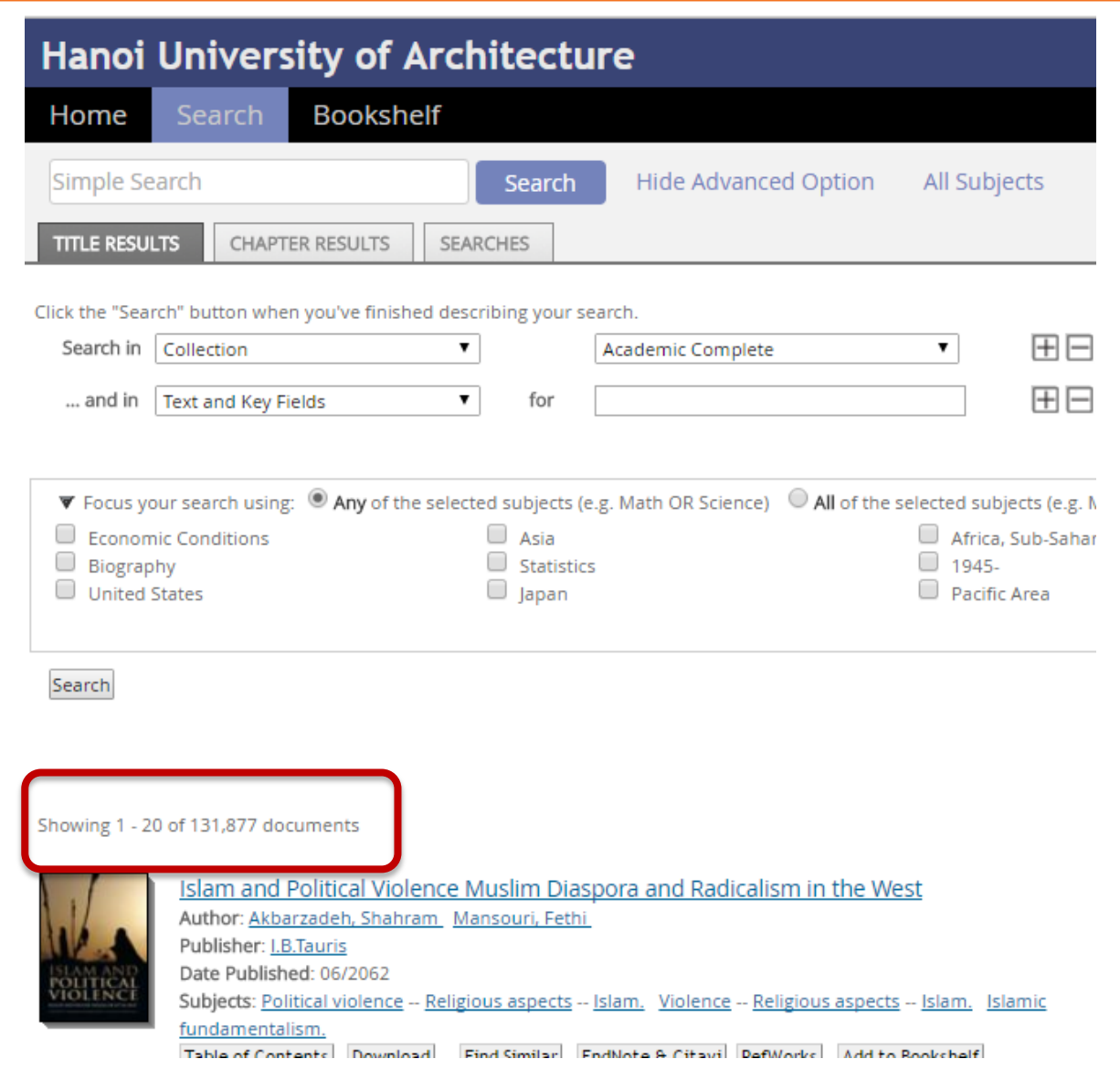